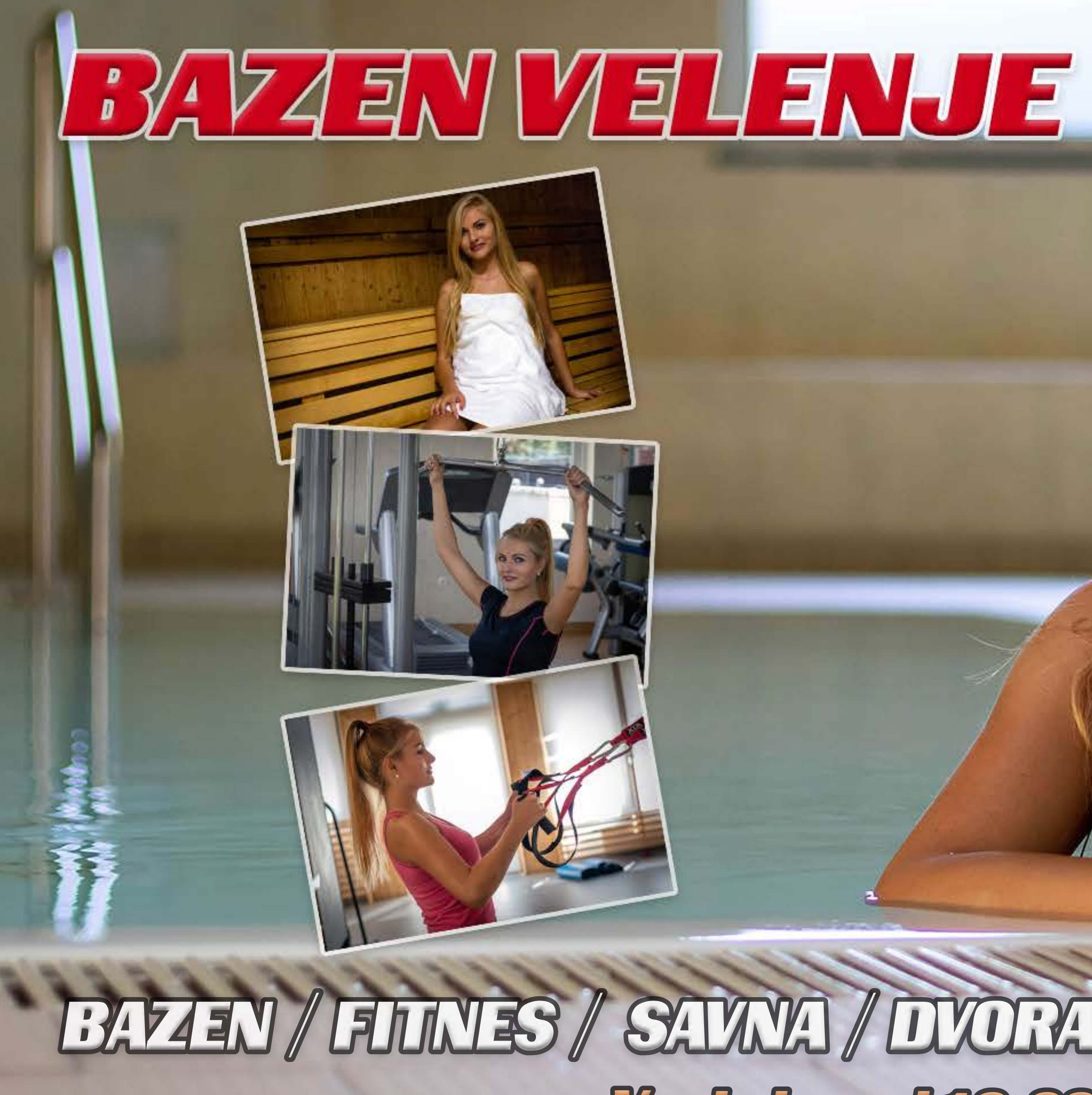

## BAZEN / FILINES / SAVNA / DVORANA ZA FUNKCIONALNO VADBO Veckdan od 10:00 do 22:00 ure!

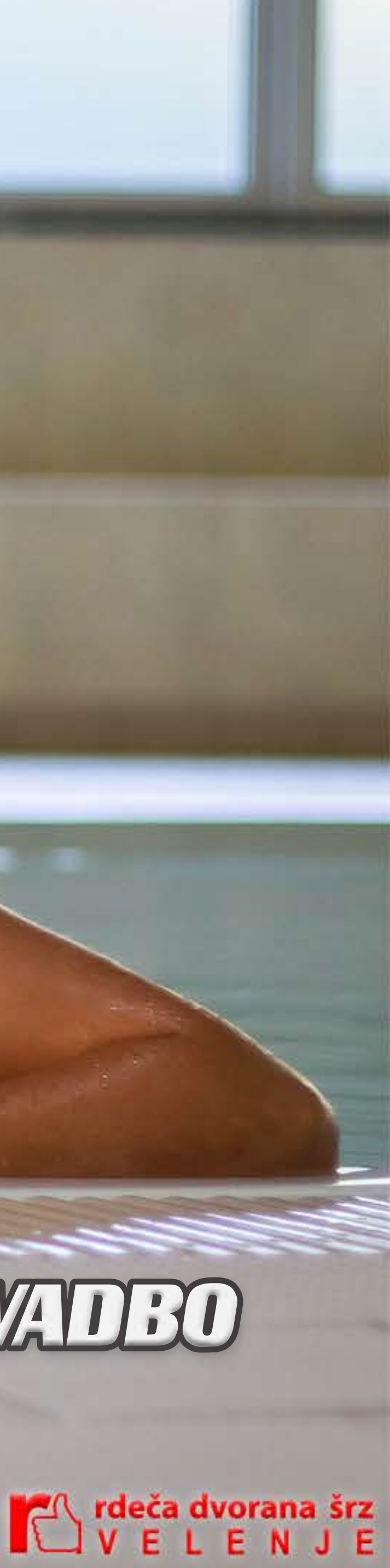